**Государственное автономное профессиональное образовательное учреждение «Набережночелнинский колледж искусств»**

**УТВЕРЖДАЮ** Директор ГАПОУ «Набережночелнинский колледж искусств» шергер Т.В.Спирчина 312 abreveme 2023 r.

# **РАБОЧАЯ ПРОГРАММА ОБЩЕПРОФЕССИОНАЛЬНОЙ ДИСЦИПЛИНЫ «МУЗЫКАЛЬНАЯ ИНФОРМАТИКА» (ОП.06.)**

специальность 53.02.03 Инструментальное исполнительство (по видам инструментов)

Рабочая программа дисциплины разработана на основе Программы подготовки специалистов среднего звена (ППССЗ) в соответствии с Федеральным государственным образовательным стандартом по специальности среднего профессионального образования 53.02.03 Инструментальное исполнительство (по видам инструментов)

Заместитель директора по учебной работе: \_\_\_\_\_\_\_\_\_\_\_\_\_\_\_М.О.Шарова

 *(подпись)* 

Организация-разработчик: ГАПОУ «Набережночелнинский колледж искусств»

Разработчик: Денислямов Р.А. – преподаватель ГАПОУ "Набережночелнинский колледж искусств"

Рекомендована предметно-цикловой комиссией «Музыкально - теоретические дисциплины»

Протокол № \_1\_ от «\_31\_»августа\_ 2023 г.

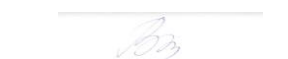

Председатель Р.М.Валиуллина

 *(подпись)* 

# **СОДЕРЖАНИЕ**

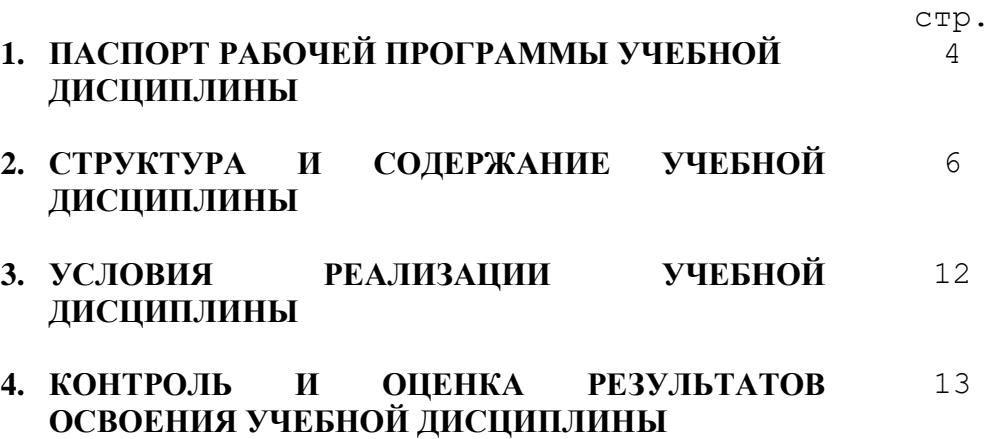

## **1. ПАСПОРТ РАБОЧЕЙ ПРОГРАММЫ УЧЕБНОЙ ДИСЦИПЛИНЫ Музыкальная информатика**

## **1.1. Область применения рабочей программы**

Рабочая программа учебной дисциплины является составной частью Программы подготовки специалистов среднего звена (ППССЗ) в соответствии с ФГОС по специальности СПО **53.02.03 Инструментальное исполнительство (по видам инструментов)**

На базе приобретенных знаний и умений студент должен обладать  **общими компетенциями,** проявлять способность и готовность:

 ОК 1. Понимать сущность и социальную значимость своей будущей профессии, проявлять к ней устойчивый интерес.

ОК 2. Организовывать собственную деятельность, определять методы и способы выполнения профессиональных задач, оценивать их эффективность и качество.

ОК 3. Решать проблемы, оценивать риски и принимать решения в нестандартных ситуациях.

ОК 4. Осуществлять поиск, анализ и оценку информации, необходимой для постановки и решения профессиональных задач, профессионального и личностного развития.

ОК 5. Использовать информационно-коммуникационные технологии для совершенствования профессиональной деятельности.

ОК 6. Работать в коллективе, эффективно общаться с коллегами, руководством.

ОК 7. Ставить цели, мотивировать деятельность подчиненных, организовывать и контролировать их работу с принятием на себя ответственности за результат выполнения заданий.

ОК 8. Самостоятельно определять задачи профессионального и личностного развития, заниматься самообразованием, осознанно планировать повышение квалификации.

ОК 9. Ориентироваться в условиях частой смены технологий в профессиональной деятельности.

**- профессиональными компетенциями,** соответствующими основным видам профессиональной деятельности:

#### *В исполнительской деятельности*

ПК 1.5. Применять в исполнительской деятельности технические средства звукозаписи, вести репетиционную работу и запись в условиях студии.

 ПК 1.8. Создавать концертно-тематические программы с учетом специфики восприятия слушателей различных возрастных групп

## *В педагогической деятельности*

ПК 2.5. Применять классические и современные методы преподавания, анализировать особенности отечественных и мировых инструментальных школ.

## **Планируемые личностные результаты:**

ЛР 4 Проявляющий и демонстрирующий уважение к людям труда, осознающий ценность собственного труда. Стремящийся к формированию в сетевой среде личностно и профессионального конструктивного «цифрового следа»

ЛР 5 Демонстрирующий приверженность к родной культуре, исторической памяти на основе любви к Родине, родному народу, малой родине, принятию традиционных ценностей многонационального народа России

ЛР 7 Осознающий приоритетную ценность личности человека; уважающий собственную и чужую уникальность в различных ситуациях, во всех формах и видах деятельности.

ЛР 8 Проявляющий и демонстрирующий уважение к представителям различных этнокультурных, социальных, конфессиональных и иных групп. Сопричастный к сохранению, преумножению и трансляции культурных традиций и ценностей многонационального российского государства

ЛР 11 Проявляющий уважение к эстетическим ценностям, обладающий основами эстетической культуры

**1.2. Место учебной дисциплины в структуре основной профессиональной образовательной программы:** дисциплина входит в общепрофессиональный цикл и предусматривает обогащение теоретических знаний, совершенствование практических навыков, необходимых для деятельности будущих специалистов.

**1.3. Цели и задачи учебной дисциплины. Требования к результатам освоения учебной дисциплины.**

Данный предмет является основополагающим в системе теоретического цикла и, сосредотачивая в себе элементарные сведения из курсов гармонии, полифонии, анализа музыкальных произведений, инструментоведения, изучается в тесной связи со всеми предметами специального цикла.

## **Цель курса:**

• создание теоретико-практической базы для освоения сложного комплекса дисциплин профессионального цикла специальности «Инструментальное исполнительство».

## **Задачи курса:**

• систематизация и детализация сведений о важнейших элементах музыкального языка;

• освещение общих законов строения и функционирования музыкальной системы и отдельных ее составляющих;

• историко-теоретическое изучение и практическое освоение ряда основных музыкально-теоретических понятий и явлений.

В результате освоения учебной дисциплины обучающийся должен **уметь:**

делать компьютерный набор нотного текста в современных программах; использовать программы цифровой обработки звука;

ориентироваться в частой смене компьютерных программ;

#### **знать:**

способы использования компьютерной техники в сфере профессиональной деятельности;

 наиболее употребимые компьютерные программы для записи нотного текста;

основы MIDI-технологий

#### *Требования к уровню освоения содержания курса*

Студенты должны владеть компьютерными программами и уметь работать в нотных редакторах.

## **1.4. Рекомендуемое количество часов на освоение рабочей программы учебной дисциплины:**

максимальной учебной нагрузки обучающегося 105 часов, в том числе:

обязательной аудиторной учебной нагрузки обучающегося 70 часа; самостоятельной работы обучающегося 35 часов.

## **2. СТРУКТУРА И ПРИМЕРНОЕ СОДЕРЖАНИЕ УЧЕБНОЙ ДИСЦИПЛИНЫ 2.1. Объем учебной дисциплины и виды учебной работы**

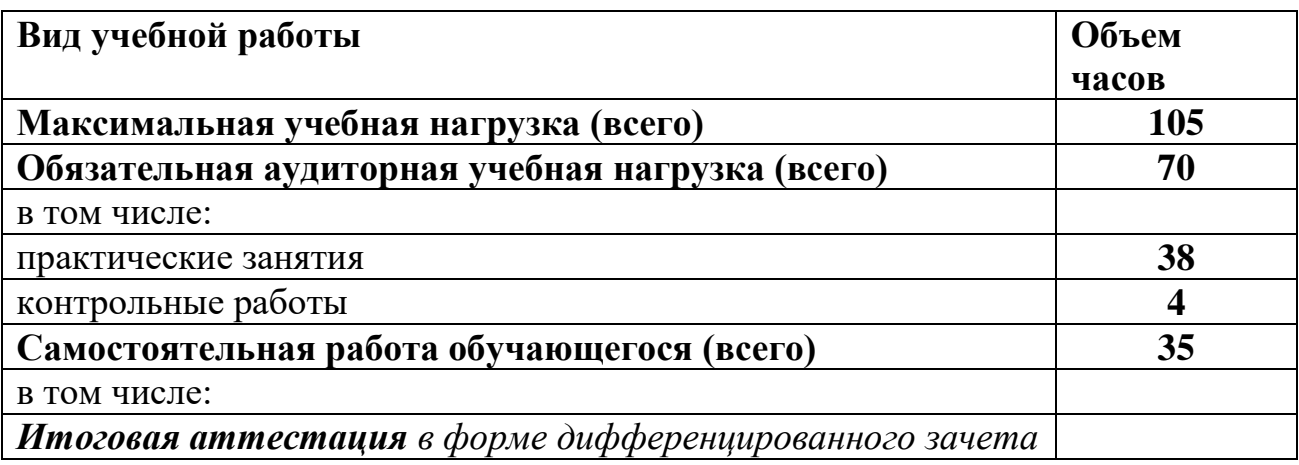

# **2.2. Примерный тематический план и содержание учебной дисциплины МУЗЫКАЛЬНАЯ ИНФОРМАТИКА**

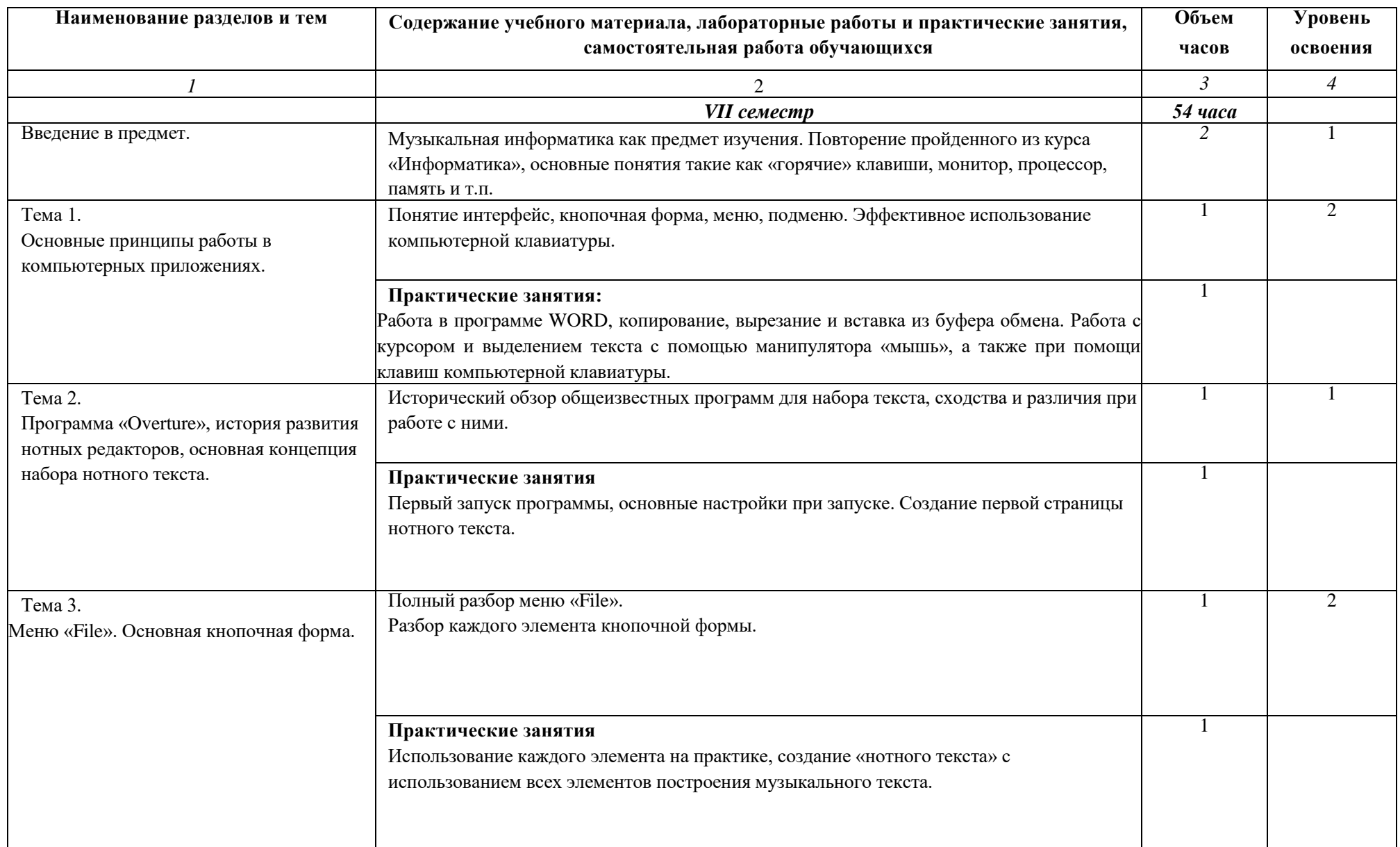

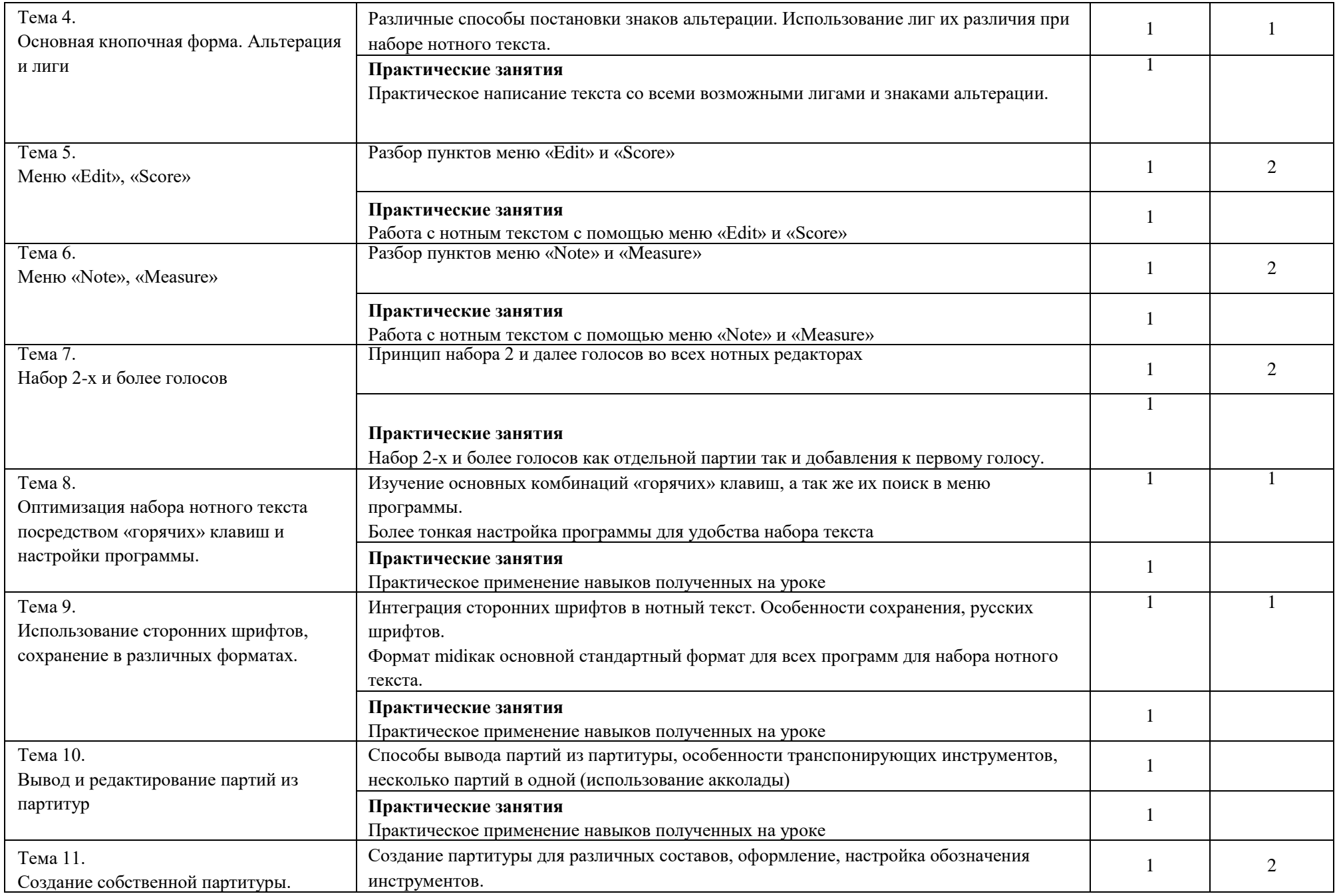

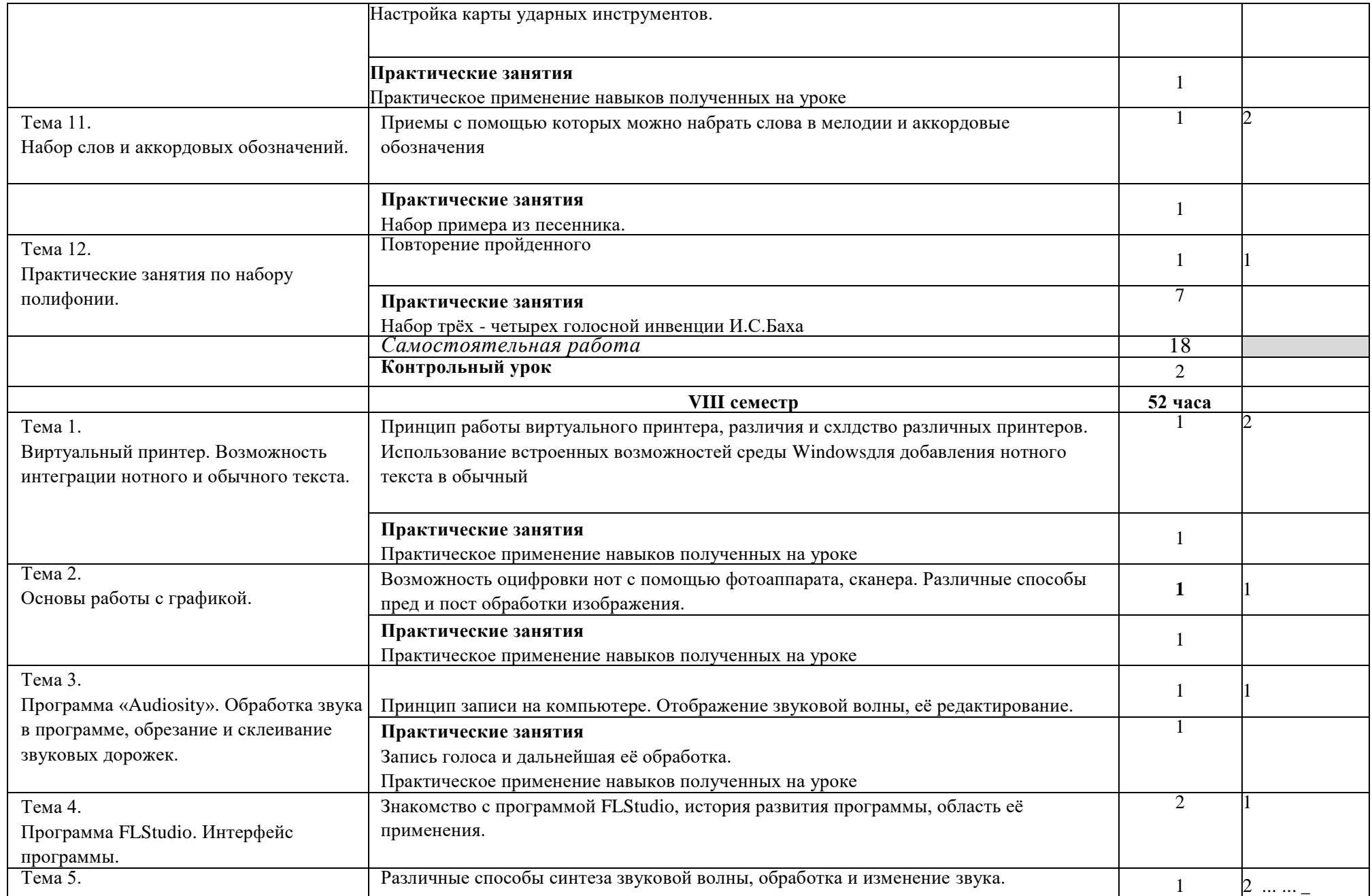

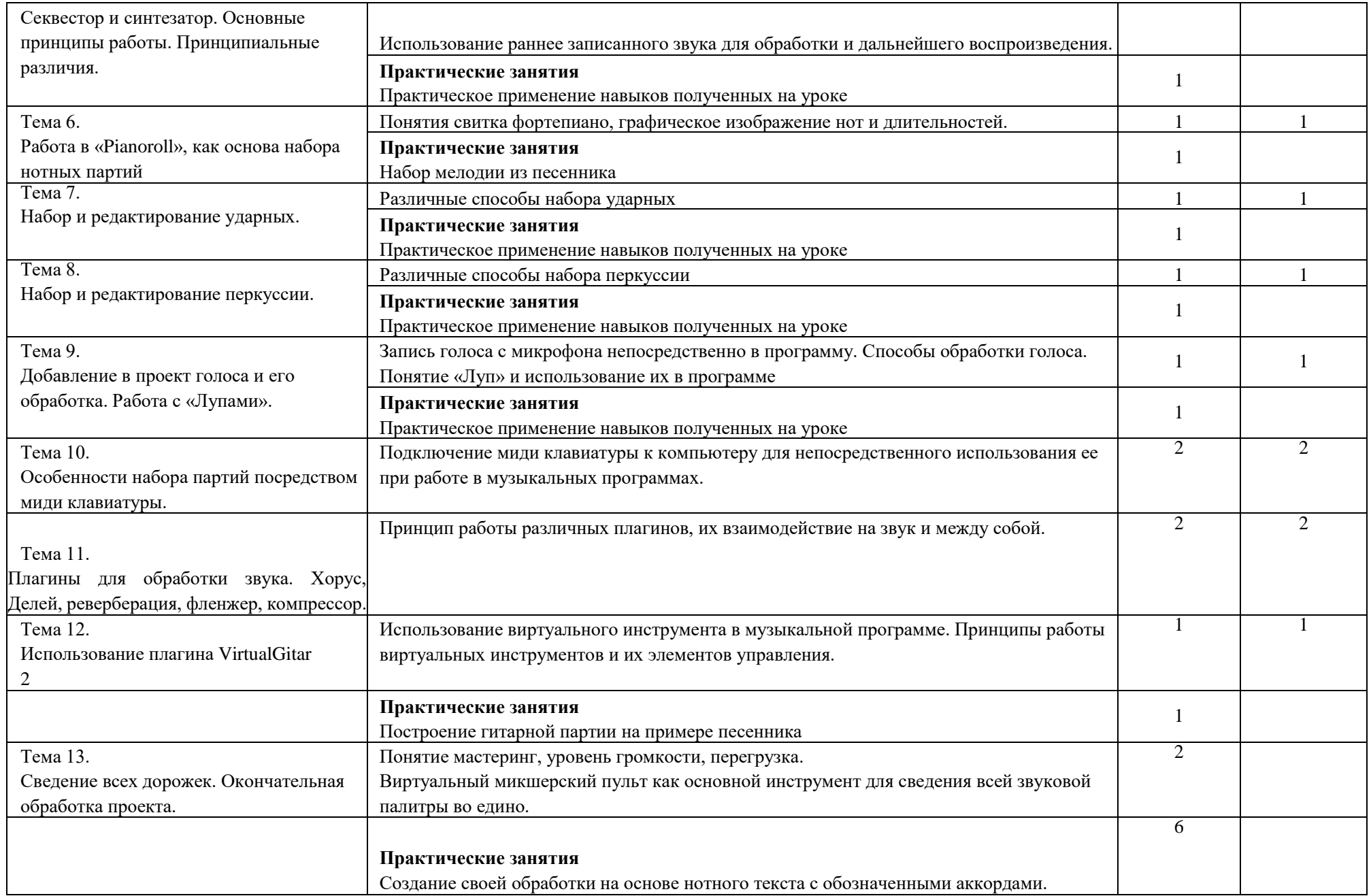

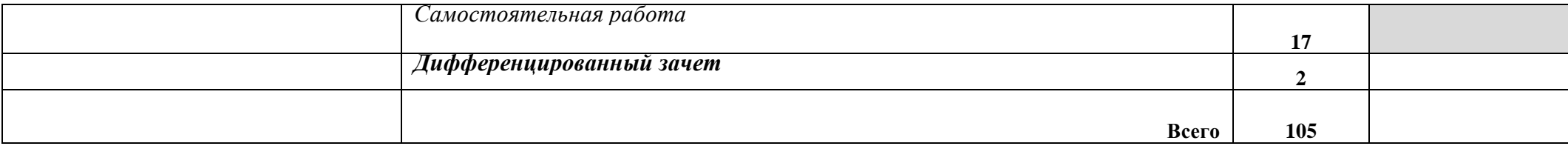

*Внутри каждого раздела указываются соответствующие темы. По каждой теме описывается содержание учебного материала (в дидактических единицах), наименования необходимых лабораторных работ и практических занятий (отдельно по каждому виду), контрольных работ, а также примерная тематика самостоятельной работы. Если предусмотрены курсовые работы (проекты) по дисциплине, описывается их примерная тематика. Объем часов определяется по каждой позиции столбца 3 (отмечено звездочкой \*). Уровень освоения проставляется напротив дидактических единиц в столбце 4 (отмечено двумя звездочками \*\*).* **Для характеристики уровня освоения учебного материала используются следующие обозначения:**

**1. - ознакомительный (узнавание ранее изученных объектов, свойств);**

**2. - репродуктивный (выполнение деятельности по образцу, инструкции или под руководством)**

**3. - продуктивный (планирование и самостоятельное выполнение деятельности, решение проблемных задач)**

## **3. УСЛОВИЯ РЕАЛИЗАЦИИ УЧЕБНОЙ ДИСЦИПЛИНЫ**

### **З.1. Требования к минимальному материально-техническому обеспечению**

Реализация учебной дисциплины требует наличия учебного кабинета музыкально - теоретических дисциплин.

Оборудование учебного кабинета:

- посадочные места по количеству обучающихся;
- рабочее место преподавателя;
- маркерная доска.

Технические средства обучения:

- персональные компьютеры с лицензионным программным

- обеспечением (по количеству обучающихся);
- звуковые колонки по количеству обучающихся;
- микрофон;
- синтезатор или мидиклавиатура.

Материально-техническая база соответствует санитарным и противопожарным правилам и нормам.

### **3.2. Информационное обеспечение обучения Перечень рекомендуемых учебных изданий, Интернет-ресурсов, дополнительной литературы**

Основные источники:

- 1. Коробанов С.И. Основы музыкальной информатики. М., 2009 э
- 2. Леонтьев В. Музыкальный центр на компьютере. М., 2002 э
- 3. Леонтьев В. Записи и обработка музыки и звука. М., 2002 э

4. Фролов М. Учимся музыке на компьютере. Самоучитель для детей и

родителей. – М.: Лаборатория базовых знаний, 2000. – 272 с. э

5. Харуто А.В.―Музыкальная информатика. Компьютер и звук‖ Учебное пособие. – М, МГК им. Чайковского. - 2000.— 387с., илл. э

Дополнительные источники:

- 1. Алексеев Б., Мясоедов А. Элементарная теория музыки,- М., 1986.
- 2. Виноградов Г., Красовская Е. Занимательная теория музыки,- М., 1991.
- 3. Курс теории музыки / под ред. А.Островского,- Л., 1978.
- 4. Музыкальная энциклопедия. Т. 1-6,-М., 1973-1982.
- 5. Максимов С. Музыкальная грамота,- М., 1984.
- 6. Назайкинский Е. Звуковой мир музыки,- М., 1988.
- 7. Островский А. Методика теории музыки и сольфеджио,- Л., 1970.
- 8. Теоретические дисциплины в музыкальном училище: Сб. статей по методике преподавания / Сост. Б.Незванов.- Л., 1977.
- 9. Упражнения на фортепиано в курсе элементарной теории музыки: Метод, разработка для преподавателей музыкальных училищ.-М., 1988.

Интернет-ресурсы:

- 1. lib-notes.orpheusmusic.ru
- 2. musicfancy.net
- 3. 7 not.ru
- 4. music-teoria.ru
- 5. musdetal.ru >uchebnye

a

## **3.3. Tребования к организации самостоятельной работы студентов**

Самостоятельная работа учащихся по дисциплине «музыкальная информатика» направлена на закрепление теоретических знаний, полученных в аудитории, а также освоение практических навыков, необходимых музыканту - профессионалу в дальнейшей работе. Учащиеся должны регулярно:

- анализировать нотный текст;

- играть за инструментом;
- пользоваться справочной литературой;

Для успешного освоения необходимого объема знаний по «Музыкальная информатика» следует рекомендовать учащимся:

- более тщательно подходить к набору нотного или музыкального текста на компьютере;

- использовать навык построения музыкальных элементов в анализе музыкальных произведений из программы по специальности, а также из смежных дисциплин, например, на уроках сольфеджио или гпрмонии;

- иметь в наличии краткие словари иностранных терминов, музыкальные энциклопедии;

- постараться преодолеть психологический барьер перед творческими заданиями, в частности, делать попытки импровизировать на заданный материал или сочинять небольшие музыкальные построения;

## **4. КОНТРОЛЬ И ОЦЕНКА РЕЗУЛЬТАТОВ ОСВОЕНИЯ УЧЕБНОЙ ДИСЦИПЛИНЫ**

**Контроль и оценка** результатов освоения учебной дисциплины осуществляется преподавателем в процессе проведения практических занятий, тестирования, а также вы полнения обучающимися индивидуальных заданий.

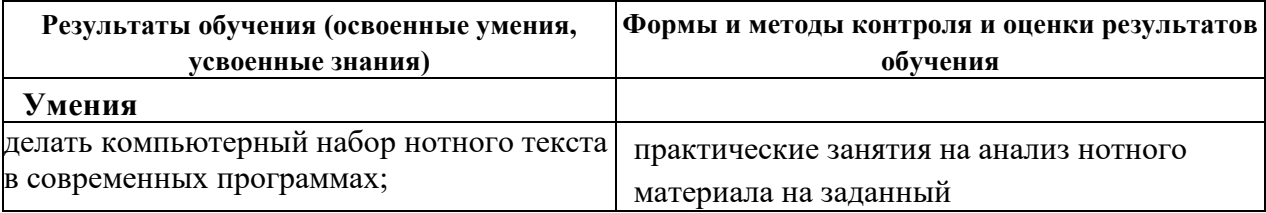

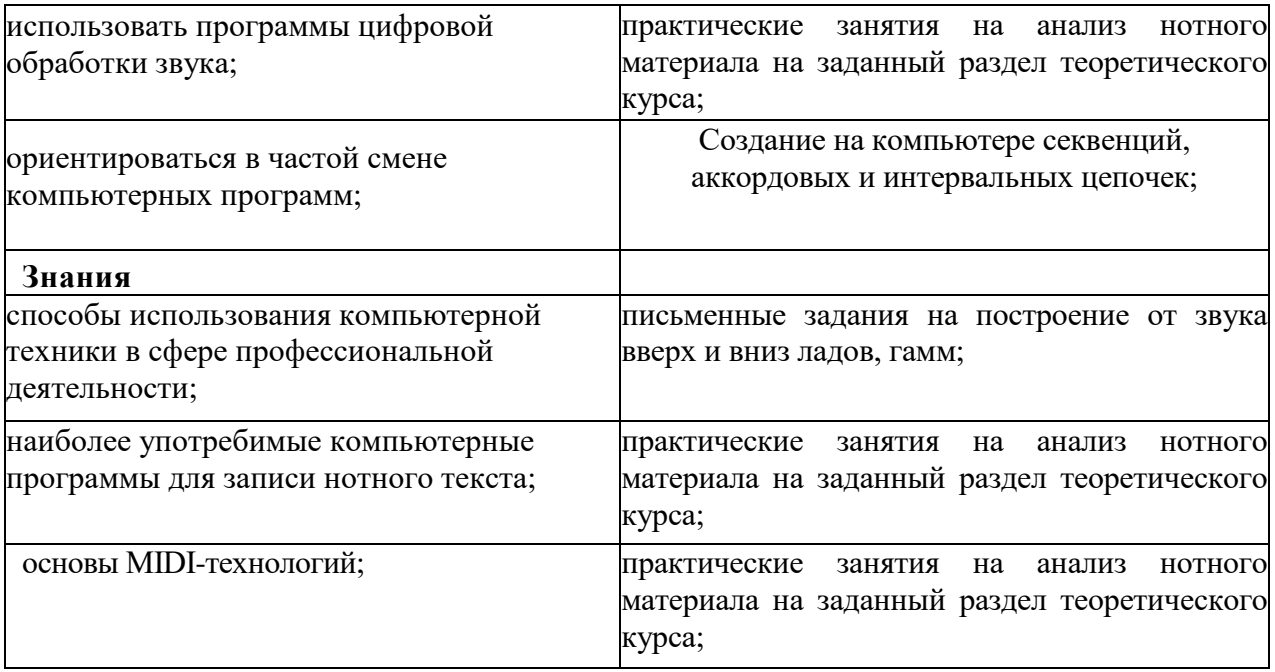

## **5. КОНТРОЛЬНО – ОЦЕНОЧНЫЕ СРЕДСТВА**

С целью определения полученных теоретических знаний и практических навыков в результате изучения дисциплины «Музыкальная информатика» учебным планом предусмотрен контрольный урок в конце 7 семестра и дифференцированный зачет в 8 семестре. По окончании каждого семестра по данному предмету выставляется итоговая оценка успеваемости на основании текущего учета знаний.

#### **Задания для оценки освоения дисциплины**

1. Набрать нотный пример, проставить штрихи, динамику, авторские указания.

2.Создание партитуры небольшого музыкального произведения или его фрагмента.

3. Сохранение работы в графическом формате

#### **Критерии оценивания**

Оценка *«Отлично»:*

Свободное владение учебным материалом различной степени сложности, компетентность в области информационных технологий и выбора компьютерных программ для достижения результата, умение осознанно и оперативно трансформировать полученные знания для решения проблем в нестандартных ситуациях; высокий уровень культуры исполнения заданий, самостоятельное выполнение работы, проявление креативности, целеустремлѐнности, ответственности, познавательной активности. Допускается наличие несущественных ошибок в действиях, самостоятельно исправляемых студентом.

Оценка *«Хорошо»:*

Владение учебным материалом, в том числе, и различной степени сложности, грамотное применение полученных знаний при выполнении практических заданий, достаточная компетентность в области информационных технологий и выбора компьютерных программ для достижения результата, наличие единичных несущественных ошибок в действиях; достаточная степень самостоятельности выполнения работы; проявление творческого подхода при выполнении задания, стремление к организованности, самокритичности. с достаточной степенью творчества и самостоятельности, но с незначительными ошибками. Допускается корректное выполнение практического задания с незначительными ошибками и затруднениями при выполнении задания.

Оценка *«Удовлетворительно»:*

Неполное освоение учебного материала; недостаточный уровень компетентности в области информационных технологий, затруднения в применении отдельных умений и навыков; частичное выполнение практической работы с рядом ошибок по принципиальным пунктам задания, отсутствие творческого подхода к работе, проявление самостоятельности, осмысленности действий, адекватной самооценки ставится при наличии ошибок, демонстрирующих частичное усвоение материала, выполнение задания реализуется с помощью наводящих подсказок со стороны педагога.

Оценка *«Неудовлетворительно»:*

Наличие отдельных разрозненных теоретических знаний, свидетельствующие о недостаточном усвоении учебного материала, терминологическая безграмотность, отсутствие логичности и последовательности при ответах на вопросы педагога, некорректное и фрагментарное выполнение практического задания, включающее серьезные ошибки, формальных подход к выполнению работы

16

I